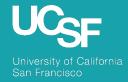

**Supply Chain Management** 

# MyExpense: Concur NextGen UI In Depth

September 2022

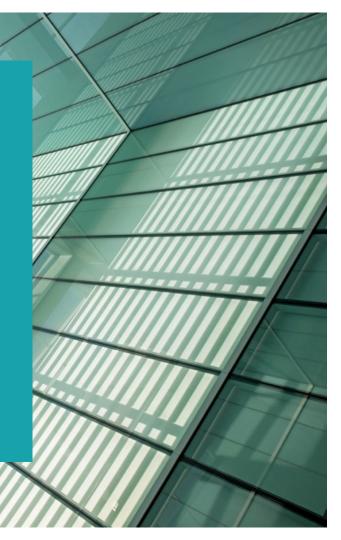

# About the Project

- SCM will be updating the user interface for MyExpense
- Go-live: September 19, 2022

#### Why is the user interface being updated?

- Concur is updating the user interface to Next Generation
   Expense User Interface (NextGen UI)
- NextGen UI has been in development since 2018
- Improve usability, reduce time and increase accessibility

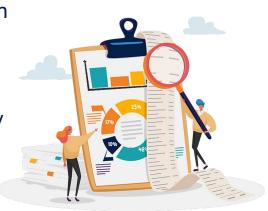

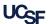

# What to Expect in the New UI

- Upgraded expense reporting experience; more intuitive, integrated and efficient
- Quicker expense reporting with efficient receipt handling
- Better visibility to expense details and the corresponding receipt all on one page
- Improved visibility for itemizations and ability to itemize room rates by night

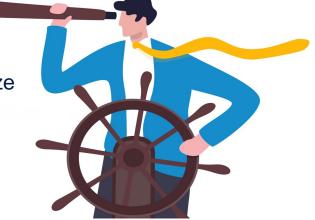

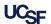

# Key Changes: NextGen UI

#### Changing

- New look and feel when creating an expense report
- Report header has larger fields for better visibility
- Receipt column has been added to Available Expenses section to help you easily scan the list for items needing a receipt
- Required fields are now marked with a red asterisk instead of a red band at the left edge of the field

#### **Not Changing**

- Manage Expenses page will still contain the Report Library, Available Expenses and Available Receipts sections
- Available Receipts look and feel will remain the same
- Expense approver screens will not be impacted
- The SAP Concur mobile app experience will not change

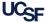

# MyExpense NextGen UI Demo

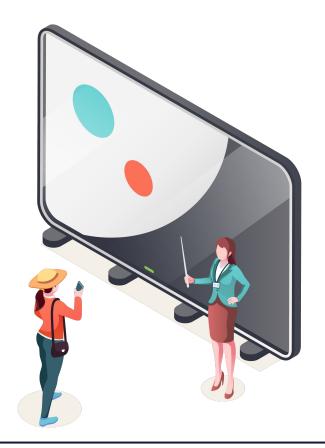

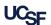

# MyExpense: Manage Expenses

# ٧

#### Current UI

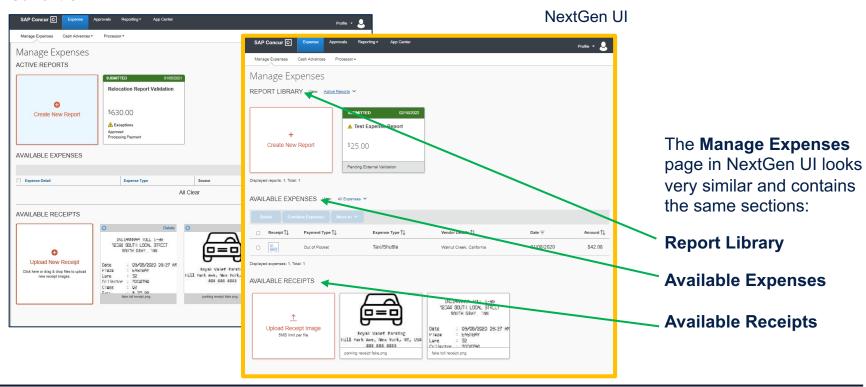

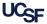

# NextGen UI Manage Expenses

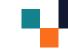

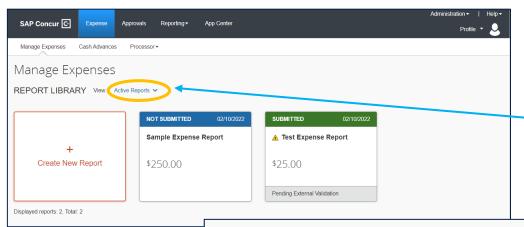

In NextGen UI, your Active Reports and the Report Library are combined so all reports are available on one page. Active Reports display by default, but you can easily view other reports.

The Available Expenses section has been updated to include a Receipt column to help you easily scan for items needing a receipt.

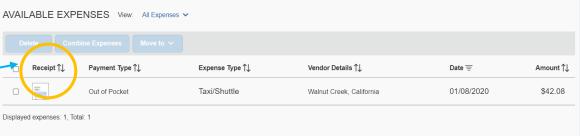

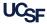

# Create a New Expense Report

#### Current UI

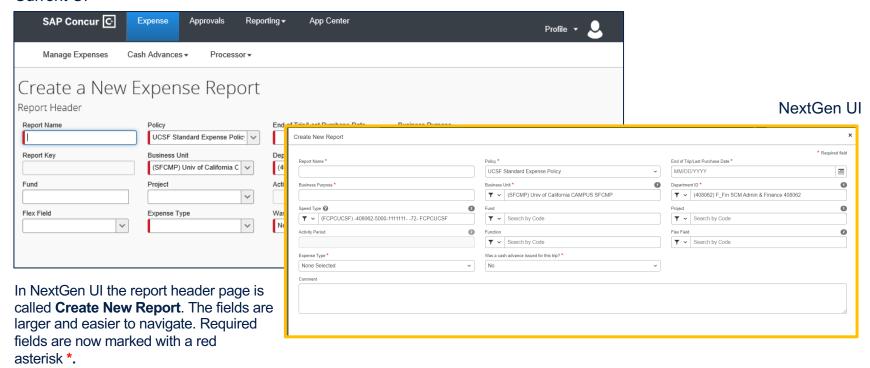

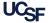

# NextGen UI Add An Expense

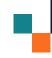

#### **Current UI**

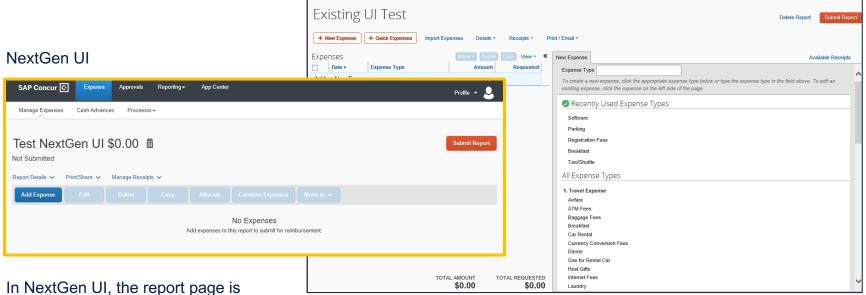

cleaner and has fewer sections, making the page easier to navigate.

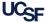

### NextGen UI Pilot

- 80+ MyExpense customers are piloting NextGen UI
- NextGen UI pilot phase began in early 2019
- We have been gathering pilot customer feedback and reporting any missing functionality and questions to Concur
  - In July 2019 ~30 pilot users were surveyed

In April 2022 ~75 pilot users were surveyed

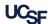

#### Resources

#### **Supply Chain Management Training Materials**

- Webinar recording and presentation
- MyExpense Training Job aids, online course (coming soon)
- Expense Reimbursement webinar

#### Support

UCSF employees and suppliers can connect with the **SCM Response Team** using the buttons on the **Need Help?** section of Supply Chain Management's website: <a href="mailto:supplychain.ucsf.edu">supplychain.ucsf.edu</a>

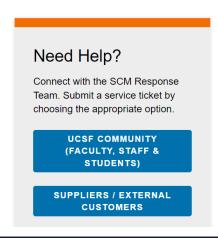

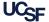

### Q&A

7

Please type your NextGen UI questions in the Zoom Q&A.

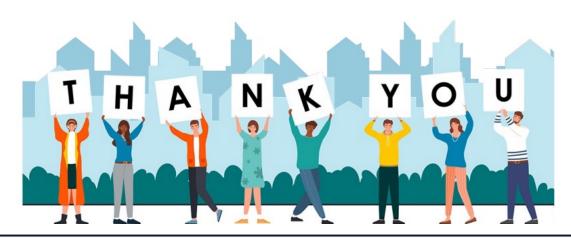